Giovanni Monteiro Ribeiro Guilherme Kanciukaitis Tognoli Lizia Lenza Campos

### Orientações do CEP:

Instruções para a inscrição da Secretaria de Saúde/DF como Coparticipante

Projetos de Pesquisa /Relatos de Caso

Gama, DF, 2022.

**O** @ /uniceplac uniceplac.edu.br

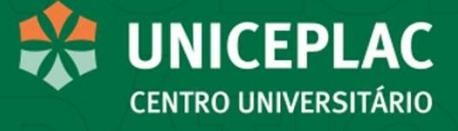

# CENTRO UNIVERSITÁRIO APPARECIDO DOS SANTOS **ÁRIO APPARECIDO DOS SANTO<br>- UNICEPLAC NIVERSITÁRIO APPARECIDO DOS SA<br>
- UNICEPLAC<br>
Dados Internacionais de Catalogação na Publicação (CIP)<br>
R484d<br>
Ribeiro, Giovanni Monteiro.<br>
Orientações do CEP: instruções para a inscrição da<br>Secretaria de Saúde/DF como Cona NIVERSITÁRIO APPARECIDO DOS SANTOS<br>
- UNICEPLAC**<br>
Dados Internacionais de Catalogação na Publicação (CIP)<br>
R484d<br>
Ribeiro, Giovanni Monteiro.<br>
Orientações do CEP: instruções para a inscrição da<br>Secretaria de Saúde/DF como

Dados Internacionais de Catalogação na Publicação (CIP)

R484d

VIVERSITARIO APPARECIDO DOS SANTOS<br>- UNICEPLAC<br>Dados Internacionais de Catalogação na Publicação (CIP)<br>R484d<br>Ribeiro, Giovanni Monteiro.<br>Secretaria de Saúde/DF como Coparticipante: Projetos<br>de Pesquisa /Relatos de Caso. Ga **Dados Internacionais de Catalogação na Publicação (CIP)<br>R484d<br>Ribeiro, Giovanni Monteiro.<br>Orientações do CEP: instruções para a inscrição da<br>Secretaria de Saúde/DF como Coparticipante: Projetos<br>2022.<br>2022.**<br>12 p. 2022. Dados Internacionais de Catalogação na Publicação (C<br>
R484d<br>
Ribeiro, Giovanni Monteiro.<br>
Orientações do CEP: instruções para a inscrição (C<br>
Secretaria de Saúde/DF como Coparticipante: Projeta<br>
de Pesquisa /Relatos de Cas Dados Internacionais de Catalogação na Publicação (CIP)<br>
R484d<br>
Ribeiro, Giovanni Monteiro.<br>
Orientações do CEP: instruções para a inscrição da<br>
Secretaria de Saúde/DF como Coparticipante: Projetos<br>
2022.<br>
2022.<br>
12 p.<br>
12 Dados Internacionais de Catalogação na Publicação (CIP)<br>
R484d<br>
Ribeiro, Giovanni Monteiro.<br>
Orientações do CEP: instruções para a inscrição da<br>
Secretaria de Saúde/DF como Coparticipante: Projetos<br>
de Pesquisa /Relatos de

CDU: 612.3

#### SES-DF como coparticipante

- **SES-DF como coparticipante**<br>• Qualquer projeto/relato de caso desenvolvido no âmbito da Secretaria de Estado de Saúde SES-DF deve ser submetido ao comitê de ética em<br>• O UNICEPI AC deve ser selecionado como instituiçã **SES-DF como coparticipante**<br>
Qualquer projeto/relato de caso desenvolvido no âmbito da Secretaria de<br>
Estado de Saúde – SES-DF - deve ser submetido ao com de de ética em<br>
pesquisa da Fundação de Ensino e Pesquisa do DF –
- **SES-DF como coparticipante**<br>• Qualquer projeto/relato de caso desenvolvido no âmbito da Secretaria de<br>• Estado de Saúde SES-DF deve ser submetido ao comitê de ética em<br>• O UNICEPLAC deve ser selecionado como instituiç **SES-DF como coparticipante**<br>
Qualquer projeto/relato de caso desenvolvido no âmbito da Secretaria de<br>
Estado de Saúde - SES-DF - deve ser submetido ao comitê de ética em<br>
pesquisa da Fundação de Ensino e Pesquisa do DF – SES-DF como coparticipante<br>
Cualquer projeto/relato de caso desenvolvido no âmbito da Secretaria de<br>
Estado de Saúde - SES-DF - deve ser submetido ao comitê de ética em<br>
pesquisa da Fundação de Ensino e Pesquisa do DF – CE **SES-DF como coparticipante**<br>• Qualquer projeto/relato de caso desenvolvido no âmbito da Secretaria de<br>Estado de Saúde - SES-DF - deve ser submetido ao comitê de ética em<br>• O UNICEPLAC deve ser selecionado como instituição

#### SES-DF como coparticipante

- **SES-DF como <u>coparticipante</u>**<br>• O CEP/UNICEPLAC emitirá pendência documental a todos os projetos que forem<br>submetidos e descreverem, em sua metodología que os dados foram ou serão<br>colhidos dentro de qualquer instituição l SES-DF como coparticipante<br>  $\texttt{OCEP/UNICEPLAC emitting pendência documental a todos os projects que forem  
\nsubmetidos e descreverem, em sua metodologia que os dados foram ou serão  
\ncEP/FEPECS e em acordo com a Portaria Conjunta SES-DF N°09/2017.$ Colhidos de **Colhidos de asset de proporticipante**<br>colhidos dentro de qualquer instituição ligada à SES-DF, atendendo solicitação do CEP/FEPECS e em acordo com a Portaria Conjunta SES-DF N°09/2017.<br>CEP/FEPECS e em acordo • C CEP/UNICEPLAC emitirá pendência documental a todos os projetos que forem<br>
• submetidos e descreverem, em sua metodología que os dados foram ou serão<br>
• É importante recordar que o prazo de 10 dias para validação docume **SES-DF COMO COPARTICIPANTE**<br>
• O CEP/UNICEPLAC emitirá pendência documental a todos os projetos que forem<br>
submetidos e descreverem, em sua metodología que os dados foram ou serão<br>
cEP/FEPECS e em acordo com a Portaria Co **SES-DF COMO CODATICIDANTE**<br>
COCEP/UNICEPLAC emitirá pendência documental a todos os projetos que forem<br>
submetidos e descreverem, em sua metodologia que os dados foram ou serão<br>
cCEP/FEPECS e em acordo com a Portaria Conj
- 
- 

#### Instruções – Plataforma Brasil

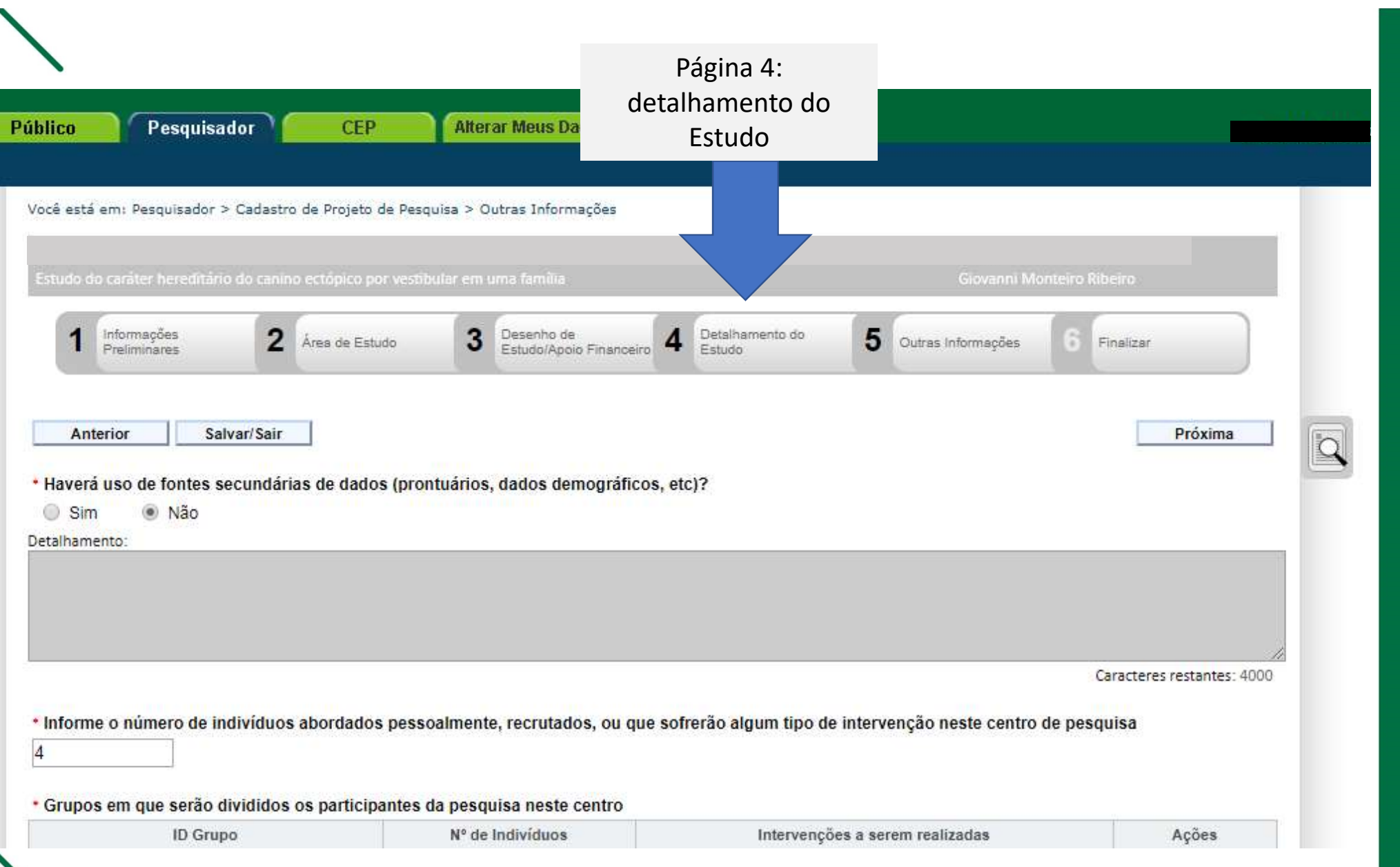

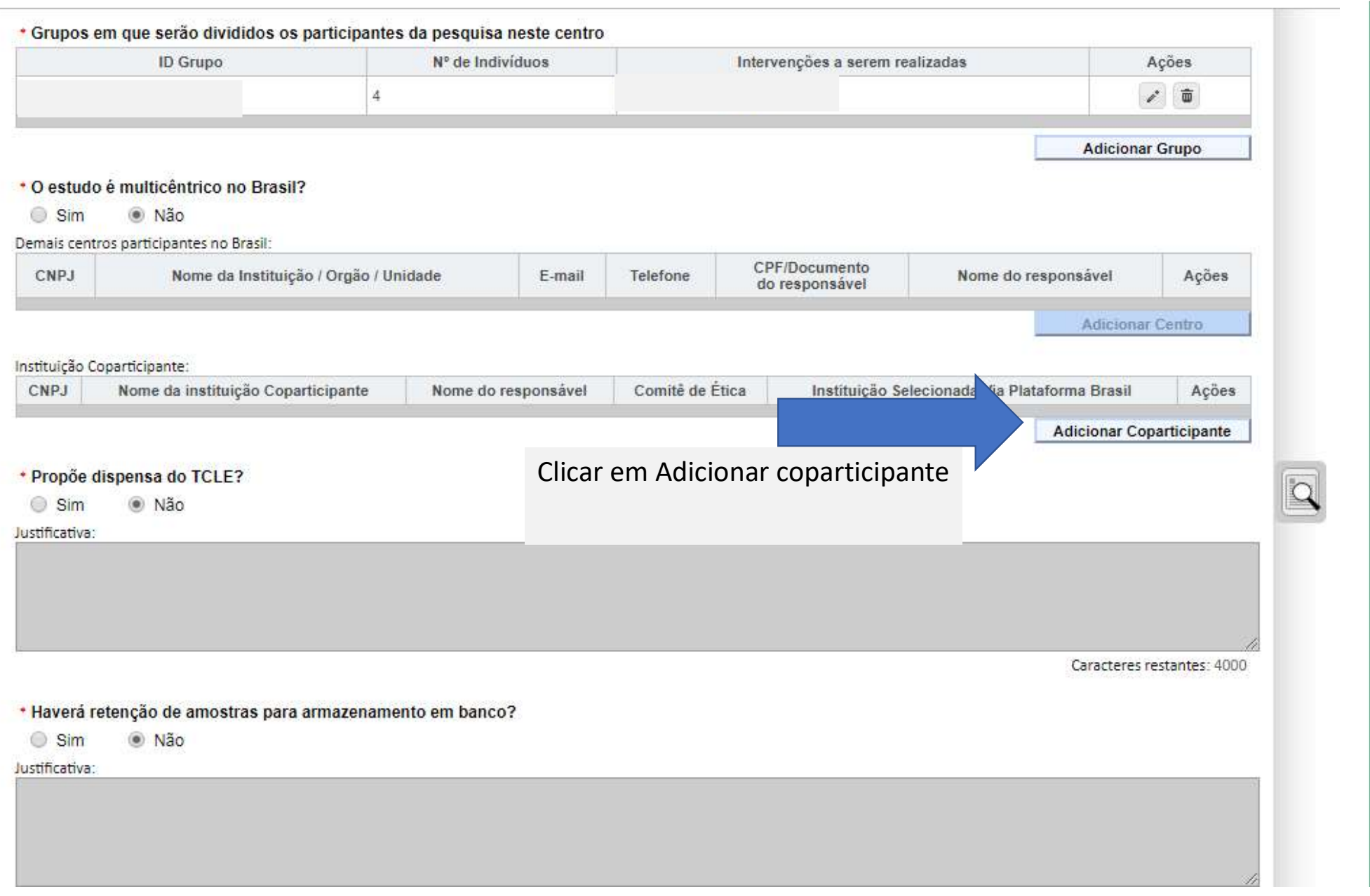

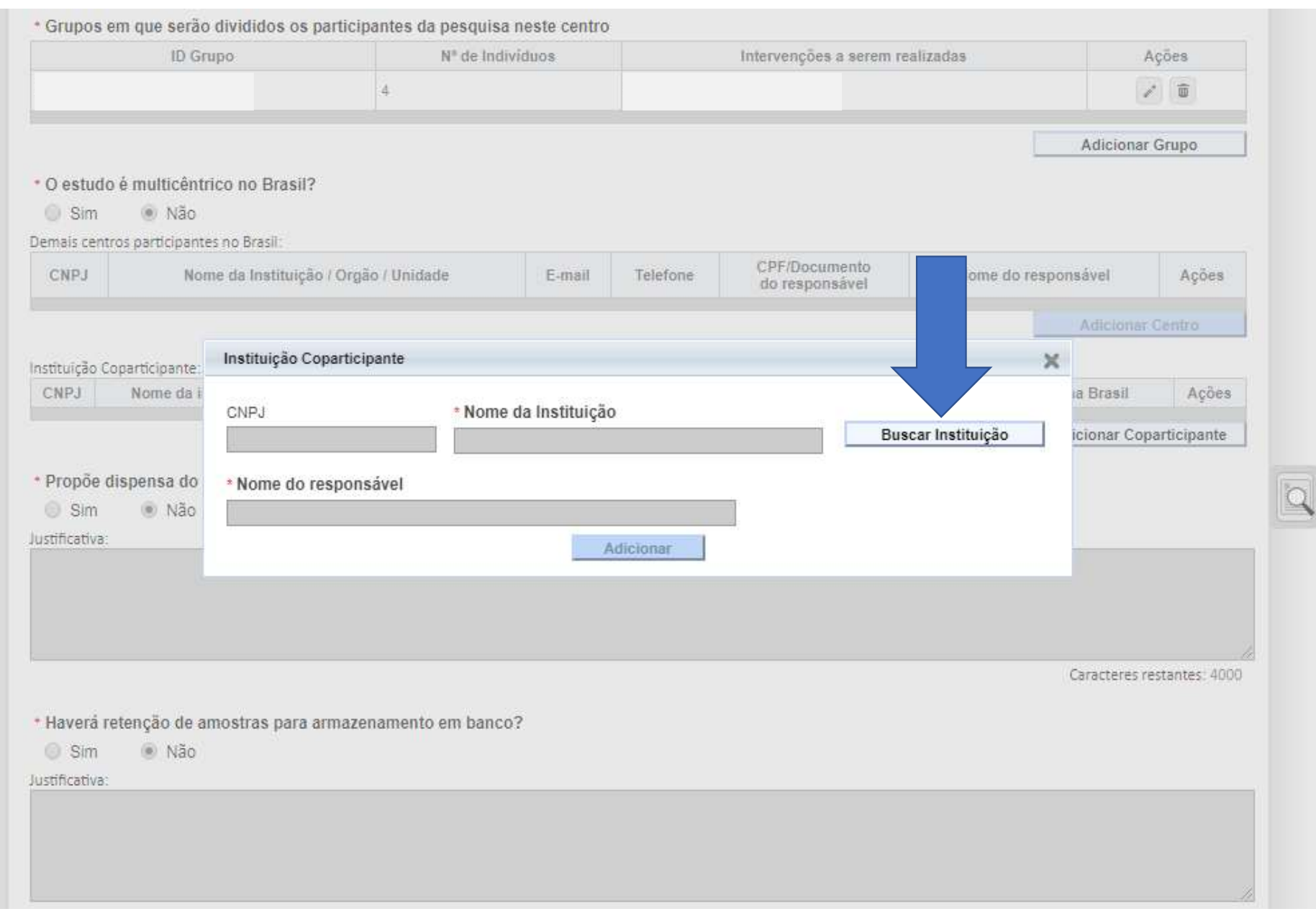

 $\overline{\phantom{0}}$ 

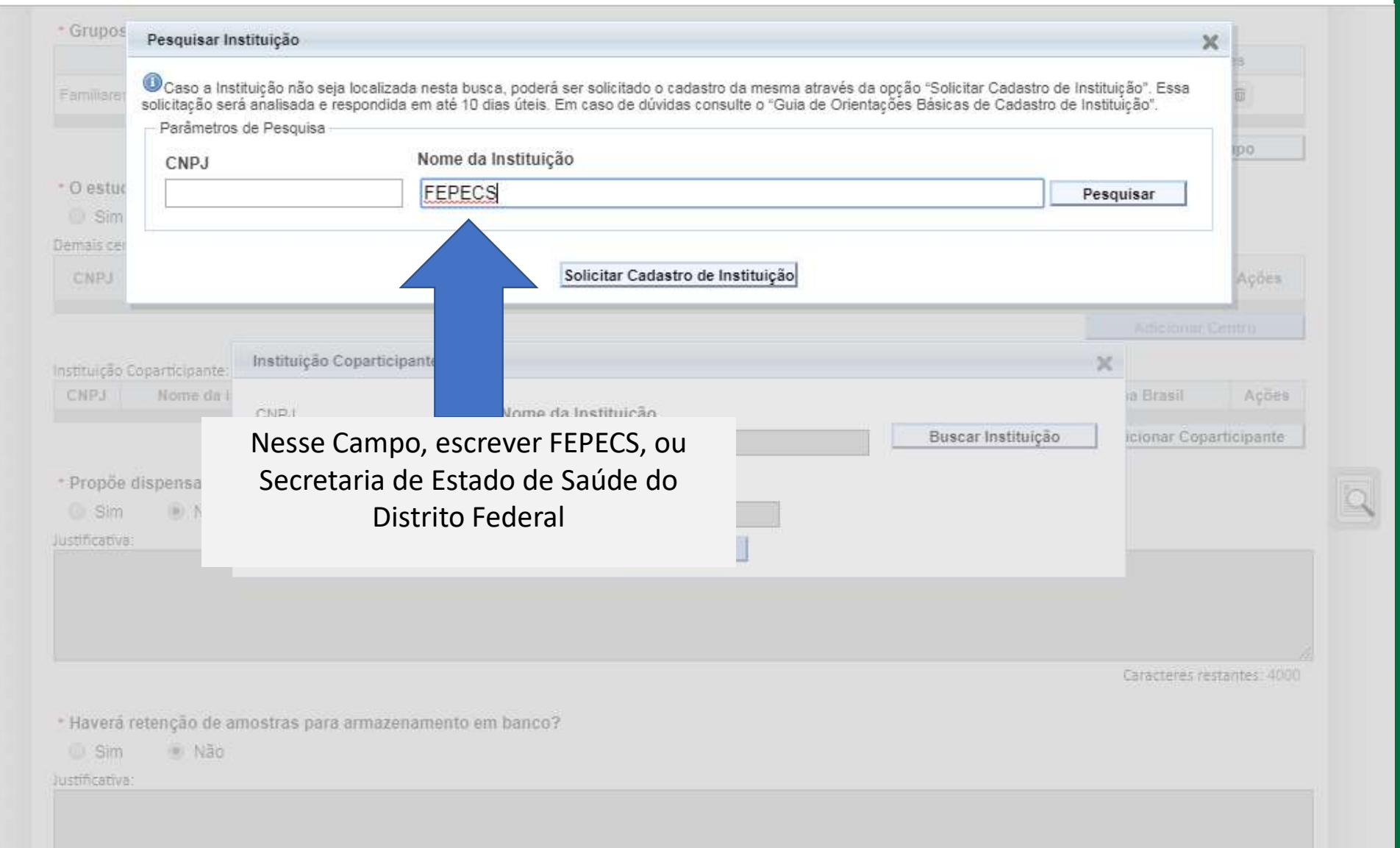

◥

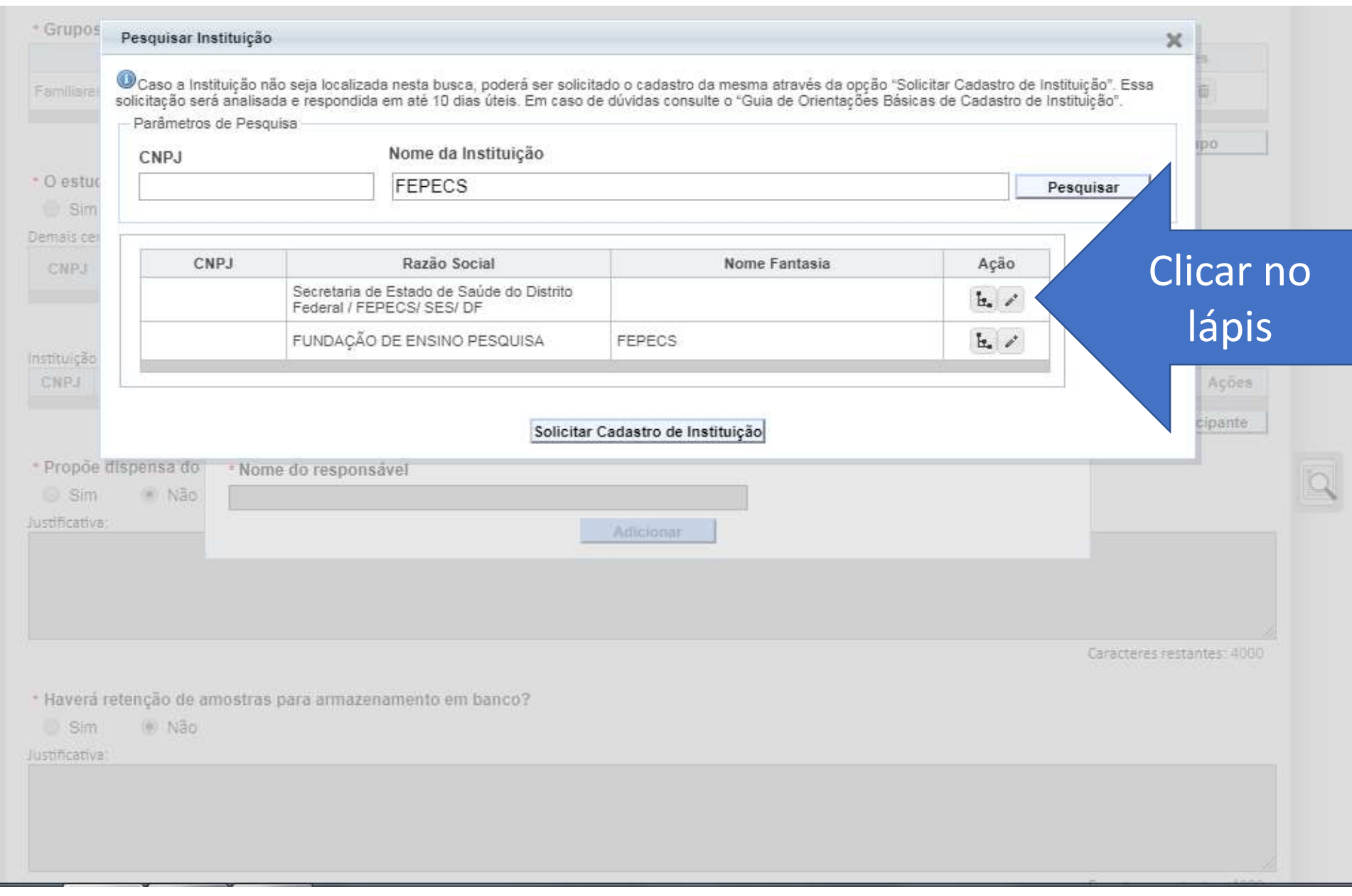

◥

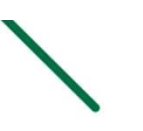

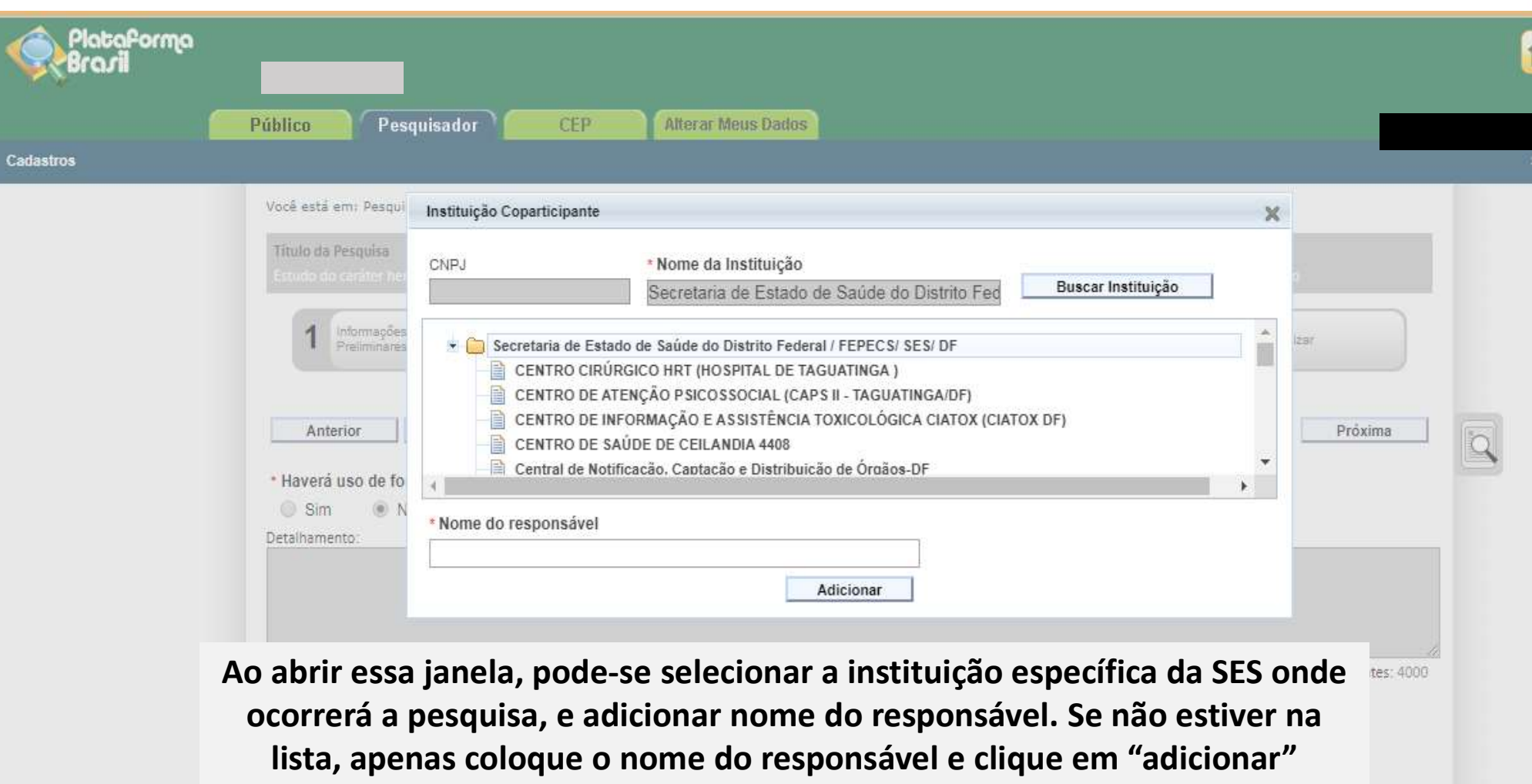

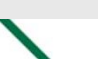

#### Atenção

**Atenção**<br>• Recomendamos a leitura do manual de submissão de projetos da FEPECS;<br>• Além dos documentos exigidos pela FEPECS, é obrigatório postar o TERMO DE<br>• ANUENCIA DE COPARTICIPACAO, original em pdf, digitalizado/escan **Atenção**<br>
• Recomendamos a leitura do manual de submissão de projetos da FEPECS;<br>
• Além dos documentos exigidos pela FEPECS, é obrigatório postar o TERMO DE<br>
ANUENCIA DE COPARTICIPAÇÃO, original em port, digitalizado/esc **Sina de Chefia de Submissão de projetos da FEPECS;**<br>Pecomendamos a leitura do manual de submissão de projetos da FEPECS;<br>AINUENCIA DE COPARTICIPAÇÃO, original em part, digitalizado/escaneado,<br>devidamente assinado/carimbad **Atenção**<br>• Recomendamos a leitura do manual de submissão de projetos da FEPECS;<br>• Além dos documentos exigidos pela FEPECS, é obrigatório postar o TERMO DE<br>ANUENCIA DE COPARTICIPAÇÃO, original em potí, digitalizado/escane

http://www.fepecs.edu.br/index.php/formularios

#### Referências

**Referências**<br>• CONSELHO NACIONAL DE SAÚDE (Distrito Federal). Plataforma Brasil (ed.). Conselho Nacional de Saúde. *In:*<br>• CONSELHO NACIONAL DE SAÚDE (Distrito Federal). Plataforma Brasil (ed.). Manual de Usuarior. Pesqui Referências<br>CONSELHO NACIONAL DE SAÚDE (Distrito Federal). Plataforma Brasil (ed.). Conselho Nacional de Saúde. ///:<br>CONSELHO NACIONAL DE SAÚDE (Distrito Federal). Plataforma Brasil (ed.). Manual de Usuário: Pesquisador. 1 Referências<br>
CONSELHO NACIONAL DE SAÚDE (Distrito Federal), Plataforma Brasil (ed.), Conselho Nacional de Saúde. *In:*<br>
CONSELHO NACIONAL DE SAÚDE (Distrito Federal). Plataforma Brasil (ed.), Conselho Nacional de Saúde. *I* **efferéncials**<br>CONSELHO NACIONAL DE SAÜDE (Distrito Federal). Plataforma Brasil (ed.). Conselho Nacional de Saúde. *In:*<br>CONSELHO NACIONAL DE SAÜDE (Distrito Federal). Plataforma Brasil (ed.). Manual de Usuário. Pesquisado **CHEFÊNCIAS**<br>
CONSELHO NACIONAL DE SAÚDE (Distrito Federal). Plataform<br>
CONSELHO NACIONAL DE SAÚDE (Distrito Federal). Plataforme<br>
ed. Fev. Distrito Federal: [s. n.],<br>
https://conselho.saude.gov.br/images/comissoes/conep/d • CONSELHO NACIONAL DE SAÚDE. (Distrito Federal), Plataforma Brasil (ed.), Conselho Nacional de Saúde. *In:*<br>CONSELHO NACIONAL DE SAÚDE (Distrito Federal), Plataforma Brasil (ed.), Manual de Usuário. Pesquisador. 1.<br>Inters CONSELHO NACIONAL DE SAÚDE (Distrito Federal). Plataforma Brasil (ed.), Conselho Nacional de Saúde. *In:*<br>CONSELHO NACIONAL DE SAÚDE (Distrito Federal: Distrito Pisar de Saúde de Julian de Usuarjo. Personal de Saúde<br>Ed. Ma CONSELHO NACIONAL DE SAÚDE (Distrito Federal). Plataforma Brasil (ed.), Conselho Nacional de Saúde. /m:<br>CONSELHO NACIONAL DE SAÚDE (Distrito Federal). Plataforma Brasil (ed.), Manual de Usuário. Pesquisador. 1.<br>ed.<br>https:/ • CONSELHO NACIONAL DE SAÚDE (Distrito Federal). Plataforma Brasil (ed.). Conselho Nacional de Saúde. *In:*<br>
CONSELHO NACIONAL DE SAÚDE (Distrito Federal: S. n.), 2018.<br>
ed. rev. Distrito Federal: S. n.), 2018.<br>
https://co

- 
- CONJUNTA Nº 09, DE 20 DE MARÇO DE 2017. Distrito Federal: SINJ-DF, 20 mar. 2017. Disponível em: http://www.sinj.df.gov.br/sinj/Norma/d4b89611022a459f97a3ccbe10fb06fc/ses\_fepecs\_fhb\_poc\_09\_2017.html#art11. Acesso em: 10 jan. 2022.

## Obrigado (a)!

nome.sobrenome@uniceplac.edu.br

**O** @ /uniceplac uniceplac.edu.br

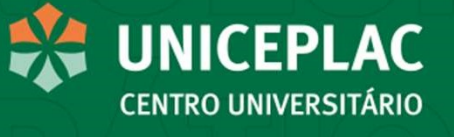